# **Foreman - Bug #4599**

# **Managed interfaces do not create proper DNS records**

03/09/2014 12:45 AM - Trey Dockendorf

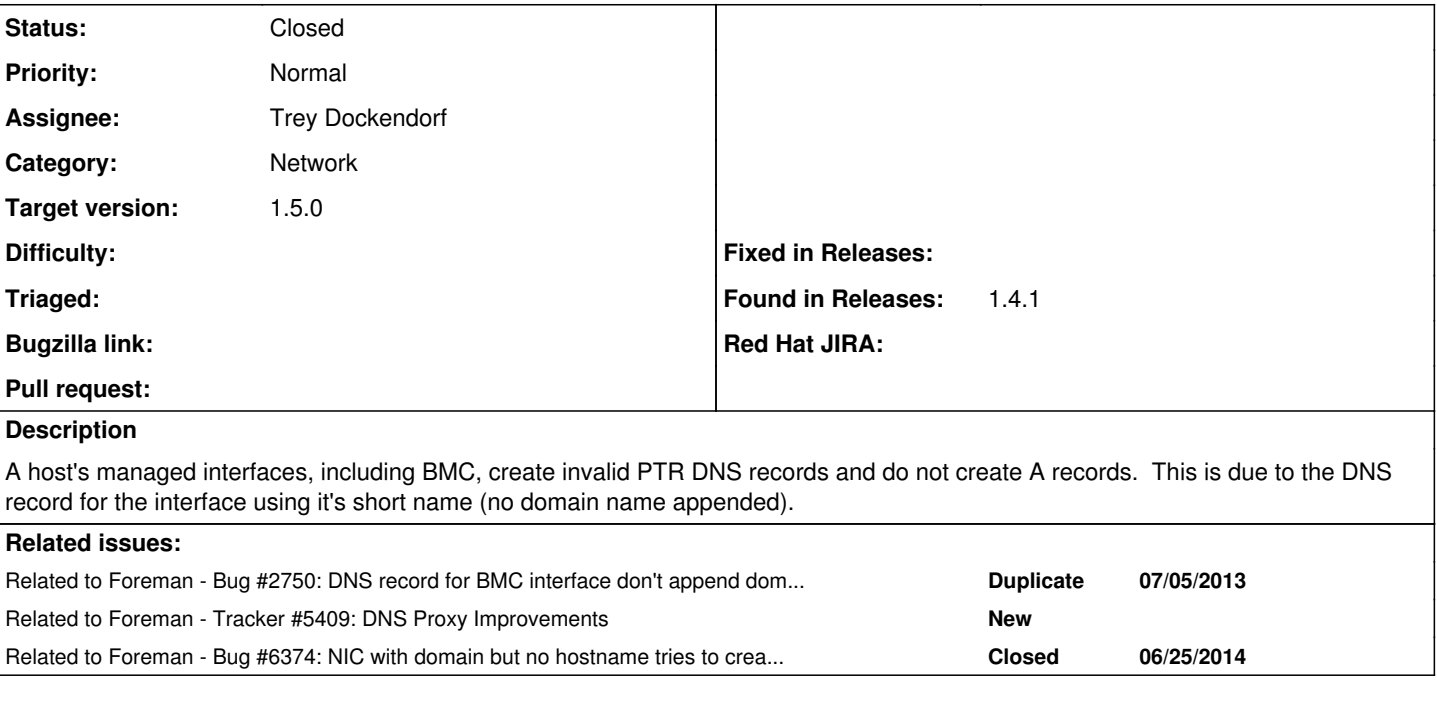

# **Associated revisions**

## **Revision 21e07e92 - 04/28/2014 10:55 AM - Trey Dockendorf**

fixes #4599 - DNS and DHCP records for BMC and managed interfaces not using FQDN

#### **Revision 0ef59e67 - 04/28/2014 11:51 AM - Trey Dockendorf**

fixes #4599 - DNS and DHCP records for BMC and managed interfaces not using FQDN

(cherry picked from commit 21e07e92ca2d0341a09de48fadfa95625f6d9f55)

## **History**

## **#1 - 03/09/2014 12:52 AM - Trey Dockendorf**

This also effects DHCP records created for managed interfaces.

#### Example from rails console:

```
irb(main):005:0> host = Host.find_by_name('vm01.DOMAIN')
   Host::Managed Load (0.3ms)  SELECT `hosts`.* FROM `hosts` WHERE `hosts`.`type` IN ('Host::Managed') AND `hos
ts`.`name` = 'vm01.DOMAIN' LIMIT 1
=> #<Host::Managed id: 60, name: "vm01.DOMAIN", ip: "192.168.202.101", last_compile: "2014-02-14 18:43:52", la
st_freshcheck: nil, last_report: "2014-02-14 18:43:41", updated_at: "2014-02-14 18:44:04", source_file_id: nil
, created_at: "2014-01-16 19:53:48", mac: "00:30:48:bc:98:1e", root_pass: nil, serial: nil, puppet_status: 124
1522176, domain_id: 1, architecture_id: 1, operatingsystem_id: 8, environment_id: 2, subnet_id: 1, ptable_id: 
13, medium_id: 7, build: false, comment: "", disk: "", installed_at: "2014-02-14 01:24:53", model_id: 4, hostg
roup_id: 26, owner_id: nil, owner_type: nil, enabled: true, puppet_ca_proxy_id: 1, managed: true, use_image: n
il, image_file: nil, uuid: nil, compute_resource_id: nil, puppet_proxy_id: 1, certname: "vm01.DOMAIN", image_i
d: nil, organization_id: nil, location_id: nil, type: "Host::Managed", compute_profile_id: nil>
irb(main):006:0> host.dns_a_record
   Domain Load (0.2ms)  SELECT `domains`.* FROM `domains` WHERE `domains`.`id` = 1 ORDER BY domains.name LIMIT 
1
   SmartProxy Load (0.1ms)  SELECT `smart_proxies`.* FROM `smart_proxies` WHERE `smart_proxies`.`id` = 1 ORDER 
BY smart_proxies.name LIMIT 1
=> vm01.DOMAIN/192.168.202.101
irb(main):007:0> host.dns_ptr_record
    Subnet Load (0.2ms)  SELECT `subnets`.* FROM `subnets` WHERE `subnets`.`id` = 1 ORDER BY vlanid LIMIT 1
   SmartProxy Load (0.1ms)  SELECT `smart_proxies`.* FROM `smart_proxies` WHERE `smart_proxies`.`id` = 1 ORDER 
BY smart_proxies.name LIMIT 1
= > 192.168.202.101/vm01.DOMAIN
irb(main):008:0> interface = host.interfaces.first
   Nic::Base Load (0.3ms)  SELECT `nics`.* FROM `nics` WHERE `nics`.`host_id` = 60 LIMIT 1
```
=> #<Nic::BMC id: 34, mac: "00:30:48:bc:98:20", ip: "192.168.206.101", type: "Nic::BMC", name: "vm01-bmc", hos t\_id: 60, subnet\_id: 2, domain\_id: 1, attrs: {:username=>"ADMIN", :password=>"ADMIN", :provider=>"IPMI"}, crea ted\_at: "2014-01-16 19:54:41", updated\_at: "2014-01-16 19:54:41"> irb(main):009:0> interface.dns\_a\_record Domain Load (0.2ms) SELECT `domains`.\* FROM `domains` WHERE `domains`.`id` = 1 ORDER BY domains.name LIMIT 1 SmartProxy Load (0.1ms) SELECT `smart\_proxies`.\* FROM `smart\_proxies` WHERE `smart\_proxies`.`id` = 1 ORDER BY smart\_proxies.name LIMIT 1 Host::Managed Load (0.1ms) SELECT `hosts`.\* FROM `hosts` WHERE `hosts`.`type` IN ('Host::Managed') AND `hos ts`.`id` = 60 LIMIT 1 => vm01-bmc/192.168.206.101 irb(main):010:0> interface.dns\_ptr\_record Subnet Load (0.2ms) SELECT `subnets`.\* FROM `subnets` WHERE `subnets`.`id` = 2 ORDER BY vlanid LIMIT 1 SmartProxy Load (0.2ms) SELECT `smart\_proxies`.\* FROM `smart\_proxies` WHERE `smart\_proxies`.`id` = 1 ORDER BY smart\_proxies.name LIMIT 1  $=$  > 192.168.206.101/vm01-bmc irb(main):011:0> host.dhcp\_record SmartProxy Load (0.3ms) SELECT `smart\_proxies`.\* FROM `smart\_proxies` WHERE `smart\_proxies`.`id` = 1 ORDER BY smart\_proxies.name LIMIT 1 Operatingsystem Load (0.1ms) SELECT `operatingsystems`.\* FROM `operatingsystems` WHERE `operatingsystems`.` id` = 8 ORDER BY operatingsystems.name LIMIT 1 SmartProxy Load (0.2ms) SELECT `smart\_proxies`.\* FROM `smart\_proxies` WHERE `smart\_proxies`.`id` = 1 ORDER BY smart proxies.name LIMIT 1 => vm01.DOMAIN-00:30:48:bc:98:1e/192.168.202.101 irb(main):012:0> interface.dhcp\_record SmartProxy Load (0.2ms) SELECT `smart\_proxies`.\* FROM `smart\_proxies` WHERE `smart\_proxies`.`id` = 1 ORDER BY smart\_proxies.name LIMIT 1  $=$   $\frac{1}{2}$  vm01-bmc-00:30:48:bc:98:20/192.168.206.101

#### **#2 - 03/09/2014 12:53 AM - Trey Dockendorf**

*- Related to Bug #2750: DNS record for BMC interface don't append domain name added*

#### **#3 - 04/23/2014 02:29 PM - Trey Dockendorf**

*- Assignee set to Trey Dockendorf*

#### **#4 - 04/23/2014 02:35 PM - Stephen Benjamin**

*- Related to Tracker #5409: DNS Proxy Improvements added*

#### **#5 - 04/24/2014 07:59 AM - Dominic Cleal**

*- Status changed from New to Ready For Testing*

*- Target version set to 1.8.4*

<https://github.com/theforeman/foreman/pull/1399>

#### **#6 - 04/24/2014 10:22 AM - Anonymous**

*- Target version changed from 1.8.4 to 1.8.3*

#### **#7 - 04/24/2014 10:22 AM - Anonymous**

*- Target version changed from 1.8.3 to 1.8.4*

## **#8 - 04/24/2014 10:25 AM - Anonymous**

*- Target version changed from 1.8.4 to 1.8.3*

#### **#9 - 04/28/2014 10:55 AM - Dominic Cleal**

*- translation missing: en.field\_release set to 4*

### **#10 - 04/28/2014 11:31 AM - Trey Dockendorf**

- *Status changed from Ready For Testing to Closed*
- *% Done changed from 0 to 100*

Applied in changeset [21e07e92ca2d0341a09de48fadfa95625f6d9f55](https://projects.theforeman.org/projects/foreman/repository/foreman/revisions/21e07e92ca2d0341a09de48fadfa95625f6d9f55).

### **#11 - 06/25/2014 08:47 AM - Dominic Cleal**

*- Related to Bug #6374: NIC with domain but no hostname tries to create ".domain.com" DNS record added*